# FY22 REPORTING SYSTEM PROTOCOL

## FOR T/TA PROVIDERS

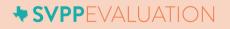

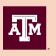

TEXAS A&M UNIVERSITY Center for Community Health Development

# TABLE OF CONTENTS

| OVERVIEW                                    | 2 |
|---------------------------------------------|---|
| Development Process                         | 2 |
| NAVIGATION                                  | 2 |
| Accessing the Reporting System              | 2 |
| Saving Data                                 |   |
| Returning to the System                     |   |
| Submitting Report(s)                        | 4 |
| Data Corrections                            | 5 |
| DUE DATES                                   | 5 |
| TECHNICAL ASSISTANCE                        | 5 |
| Reporting System                            | 5 |
| Programmatic Questions                      | 5 |
| QUESTION GUIDE                              | 6 |
| Introduction Questions                      | 6 |
| Training and technical assistance Questions | 8 |
| Reporting on Other Education Questions      |   |
| Quartlerly social media questions           |   |
| Quarterly Overview Questions                |   |

# OVERVIEW

This document contains information about the Sexual Violence Primary Prevention (SVPP) Program Reporting System. The reporting system and protocol were developed by a team of evaluators at Texas A&M University to streamline site data collection. This reporting system satisfies reporting requirements for the *SAPCS-Federal grant program - Rape Prevention and Education* funds only. The reporting system is designed to allow organizations to input data on a monthly or quarterly basis, as preferred. We strongly encourage you to have this protocol available as you enter data into the data collection system. It contains specific definitions and other information you will need as you record your activities.

#### **DEVELOPMENT PROCESS**

The evaluation team closely examined various program reporting documents to ensure collection of required data. Specifically, information from the following reports were condensed into the system:

- Rape Prevention and Education (RPE) Program Report Tools required by the Centers for Disease Control and Prevention (CDC);
- RPE Work Plan Tool required by the CDC; and
- SAPCS-Federal Quarterly Performance Report (QPR) required by the Office of Attorney General (OAG) of Texas.

The OAG Primary Prevention Program Administrator and staff from the Grants Administration were consulted to ensure that the reporting system requirements were in line with OAG requirements.

## NAVIGATION

The reporting system is an online data collection tool hosted through Qualtrics. Data input and submission will require internet access.

#### **ACCESSING THE REPORTING SYSTEM**

The reporting system is accessed through the Texas SVPP Evaluation website. Instructions for accessing the system are as follows:

- 1. Go to www.evalsvpptx.com.
- 2. Click on the REPORTING tab.

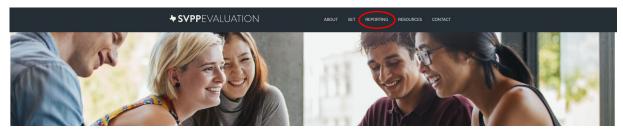

3. The SVPP program reporting system links T/TA provideres are in the orange box on the right side of the screen. Scroll to and click on the quarterly reporting button that corresponds with the quarter you would like to report.

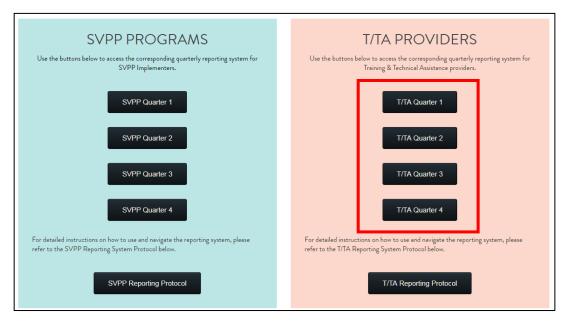

4. You will be asked to enter your password which has been assigned to you by the Texas A&M Evaluation team and is unique to your organization. If you are unsure of your organization's password, please go to www.evalsvpptx.com/contact and fill out the form to request your password be sent to you via email.

#### **SAVING DATA**

At the bottom of each page that requires data input, there is a "SAVE & CONTINUE" button. This button saves all the data on the current page. You *must* click this button to save your data, even if you have not filled in all of the requested information on the page. When you return to the reporting system at a later time, you will automatically be directed to the last page you were on.

#### **RETURNING TO THE SYSTEM**

The system is designed to allow you to return to the system if you are unable to input all of your quarterly data at one time. Once you have saved inputted data and exited the reporting system by closing your browser, you can return to the system through the Texas SVPP Evaluation website (www.evalsvpptx.com). You will enter your password and then automatically be directed the page where you left off. If you certify and submit your quarterly data and return to the system, the previously submitted data is no longer visible to you as it has been received by the evaluation team. If you need to edit submitted information, submit a data corrections form (instructions provided on page 5).

#### **SUBMITTING REPORT(S)**

As required by the OAG, you will be prompted with a certification page at the end of each quarter before you submit your data. After you have input all required data for the reporting period, you will be required to enter the name of the authorized individual who will be verifying your data.

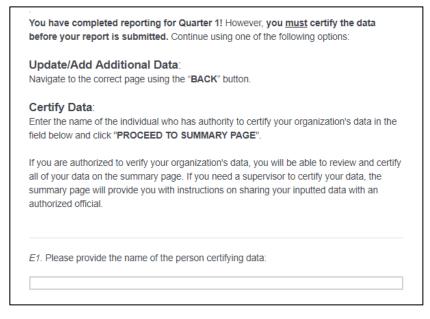

Follow the instructions on this page to proceed to the summary page where the authorized official will be able to review and verify data for the reporting period.

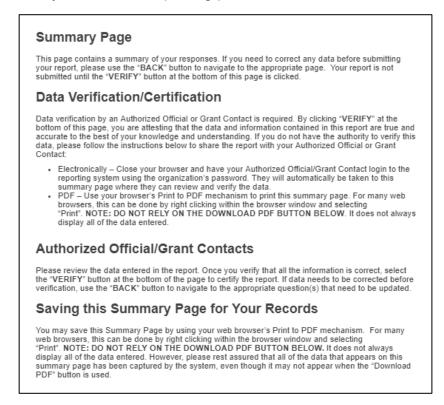

The summary page is your opportunity to review all your inputted data for the reporting period before it is officially submitted. Once you have reviewed your data and do not have any additions or edits,

the authorized official of your organization must verify your data by clicking "**VERIFY**" at the very bottom of the summary page. By verifying the data, the authorized official attests that the data and information contained in the report are true and accurate to the best of their knowledge and understanding.

### **DATA CORRECTIONS**

In the event that submitted data needs to be corrected, the grantee will be responsible for submitting a form through the Texas SVPP Evaluation website (www.evalsvpptx.com). Instructions for accessing the form are as follows:

- 1. Go to www.evalsvpptx.com.
- 2. Click on the REPORTING tab.
- 3. Scroll to the SUBMITTING DATA CORRECTIONS form.
- 4. Complete the required fields and click "Submit".

| se the form below to submit corrections to previously submitted data.                                    |                                    |        |  |
|----------------------------------------------------------------------------------------------------|------------------------------------|--------|--|
|                                                                                                    |                                    |        |  |
| Implementing Organization Names *                                                                        |                                    |        |  |
| same of Individual Submitting Corrections: *                                                             |                                    |        |  |
|                                                                                                    |                                    |        |  |
| Phone Number of Individual Submitting Corrections: *                                                     |                                    |        |  |
|                                                                                                    |                                    |        |  |
| Email Address of Individual Submitting Corrections: *                                                    |                                    |        |  |
|                                                                                                    |                                    |        |  |
| Was this data correction prompted by your organization or at the request of Texas A&M<br>My organization | or the Office of the Attorney Gene | ral? * |  |
| D Texas ADM                                                                                              |                                    |        |  |
| Office of the Attorney General                                                                           |                                    |        |  |
| select the quarter for which you are submitting corrections: *                                           |                                    |        |  |
|                                                                                                    |                                    |        |  |
| Submit updated data and any helpful contextual information in the box below: *                           |                                    |        |  |
|                                                                                                    |                                    |        |  |
|                                                                                                    |                                    |        |  |
|                                                                                                    |                                    |        |  |
|                                                                                                    |                                    |        |  |
|                                                                                                    |                                    |        |  |

## **DUE DATES**

Your SAPCS-Federal Performance Report must be submitted quarterly via the SVPP Reporting System. Reports are due on or before the following dates:

- May 30<sup>th</sup> Quarter 1 (February, March, and April)
- August 30<sup>th</sup> Quarter 2 (May, June, and July)
- November 30<sup>th</sup> Quarter 3 (August, September, and October)
- February 28<sup>th</sup> Quarter 4 (November, December, and January)

## **TECHNICAL ASSISTANCE**

#### **REPORTING SYSTEM**

For technical assistance regarding this reporting system, please contact Elfreda Samman at esamman@tamu.edu (preferred) or 979-436-9364.

#### **PROGRAMMATIC QUESTIONS**

For programmatic reporting questions, please contact Peggy Helton at peggy.helton@oag.texas.gov or 512-936-1423.

# **QUESTION GUIDE**

The question guide portion of this protocol details and clarifies what is being asked in each question of the reporting system created for organizations that provide training and technical assistance to SAPCS-Federal grantees. Each section header corresponds to each page of the reporting system. The title of each page of the reporting system is located at the top of that page. A description of the section content and the frequency at which each question is asked in the reporting system is listed below each section header. Each question is displayed in the left column, the question type (data field) in the middle column, and further explanation of each question in the right column.

#### **INTRODUCTION QUESTIONS**

These questions cover basic programmatic information including contact information for the person responsible for data corrections. All questions on this page are required.

| Question<br>Number | Question/Description                                                          | Data Field         | Instructions/Answer Options                                                                                                    |
|--------------------|-------------------------------------------------------------------------------|--------------------|----------------------------------------------------------------------------------------------------|
| B1                 | Implementing Organization:                                                    | Pre-filled         | This is filled in automatically based off of<br>the password you entered. If you are<br>unsure of your organization's password,<br>please go to www.evalsvpptx.com/contact<br>and fill out the form to request your<br>password be sent to you via email. Once<br>you have your correct password, access the<br>reporting system through the Texas SVPP<br>Evaluation website (www.evalsvpptx.com)<br>and enter the password to proceed. |
| B2                 | Person to contact for corrections:                                            | Text Entry         | Enter in the information for the person that<br>should be contacted regarding updating or<br>correcting submitted data. The following<br>information is required:<br>• Full name<br>• Phone Number<br>• Email                                                                                                    |
| В3                 | Select the purpose areas<br>that your organization<br>addressed this quarter: | Multiple<br>Answer | <ul> <li>Options include:         <ul> <li>Provide training/technical assistance to<br/>RPE-funded organizations on<br/>selection, implementation, and<br/>program improvement of sexual<br/>violence primary prevention strategies.</li> <li>Provide expertise and guidance on<br/>state-level evaluation efforts for the<br/>RPE Program.</li> </ul> </li> </ul>                                                                       |

Question frequency: Quarterly

|     |                                                                                                    |            | <ul> <li>Support efforts of the Texas Primary<br/>Prevention Planning Committee<br/>Steering Committee.</li> <li>Support the implementation of the FY<br/>2021 Supplemental Project (i.e.,<br/>ensuring RPE programming meets the<br/>needs of those disproportionately<br/>affected by sexual violence).</li> </ul>                                                                                           |
|-----|----------------------------------------------------------------------------------------------------|------------|----------------------------------------------------------------------------------------------------|
| B3a | State how your financial<br>expenditures for this quarter<br>related to your progress on<br>the purpose area: <i>provide</i><br><i>training/technical</i><br><i>assistance to RPE-funded</i><br><i>organizations on</i><br><i>selection,</i><br><i>implementation, and</i><br><i>program improvement of</i><br><i>sexual violence primary</i><br><i>prevention strategies.</i> | Text Entry | This question will appear if you chose<br>"provide training/technical assistance to<br>RPE-funded organizations on selection,<br>implementation, and program improvement<br>of sexual violence primary prevention<br>strategies" in question B3. Use the text box<br>to provide a narrative about how financial<br>expenditure for the reporting period related<br>to progress in addressing the purpose area. |
| B3b | State how your financial<br>expenditures for this quarter<br>related to your progress on<br>the purpose area: <i>provide</i><br><i>expertise and guidance</i><br><i>on state-level evaluation</i><br><i>efforts for the RPE</i><br><i>Program</i> .                                                                                                    | Text Entry | This question will appear if you chose<br>"provide expertise and guidance on state-<br>level evaluation efforts for the RPE<br>Program" in question B3. Use the text box<br>to provide a narrative about how financial<br>expenditure for the reporting period related<br>to progress in addressing the purpose area.                                                                                          |
| B3c | State how your financial<br>expenditures for this quarter<br>related to your progress on<br>the purpose area: <i>support</i><br><i>efforts of the Texas</i><br><i>Primary Prevention</i><br><i>Planning Committee</i><br><i>Steering Committee.</i>                                                                                                    | Text Entry | This question will appear if you chose<br>"support efforts of the Texas Primary<br>Prevention Planning Committee Steering<br>Committee" in question B3. Use the text<br>box to provide a narrative about how<br>financial expenditure for the reporting<br>period related to progress in addressing the<br>purpose area.                                                                                       |
| B3d | State how your financial<br>expenditures for this quarter<br>related to your progress on<br>the purpose area: <i>support</i><br><i>the implementation of the</i><br><i>FY 2021 Supplemental</i><br><i>Project (i.e., ensuring RPE</i><br><i>programming meets the</i>                                                                                                    | Text Entry | This question will appear if you chose<br>"support the implementation of the FY 2021<br>Supplemental Project (i.e., ensuring RPE<br>programming meets the needs of those<br>disproportionately affected by sexual<br>violence)." in question B3. Use the text box<br>to provide a narrative about how financial<br>expenditure for the reporting period related<br>to progress in addressing the purpose area. |

#### TRAINING AND TECHNICAL ASSISTANCE QUESTIONS

These questions regard training and technical assistance provided. For the purpose of this reporting system, technical assistance is defined as *efforts that build the capacity of SAPCS-Federal grantees to implement primary prevention strategies.* An "instance of technical assistance" is assistance provided via in-person, telephone, email or onsite associated with the implementation of primary prevention activities. Count each instance.

Question frequency: Monthly

| Question<br>Number | Question/Description                                                                                  | Data Field         | Instructions/Answer Options                                                                                                    |
|--------------------|----------------------------------------------------------------------------------------------------|--------------------|----------------------------------------------------------------------------------------------------|
| M1                 | Number of <i>trainings to RPE</i><br><i>funded organizations</i> this<br>month.                       | Numerical<br>Entry | Enter by month, the number of trainings<br>conducted for RPE funded programs.<br>Each training should be counted<br>individually even if part of a series.<br><i>Example: As a part of a 9-week training</i><br><i>series, you conduct 4 training sessions</i><br><i>in September. Count each session as</i><br><i>one (1) training. (i.e. For the month of</i><br><i>September you would report 4</i><br><i>educational seminars)</i> |
| M2                 | Number of <i>trainings per method</i><br><i>to RPE funded organizations</i><br>this month <i>:</i>    | Numerical<br>Entry | <ul> <li>Please fill in the response boxes for each training method. The methods are listed below:</li> <li>Webinars</li> <li>In-person</li> <li>Other (fill in the blank)</li> <li>The sum of these numbers must equal the number of trainings entered in question M1.</li> </ul>                                                                                                    |
| M3                 | Number of <u>participants</u> who<br>attended trainings to RPE<br>funded organizations this<br>month: |                    | Enter by month, the total number of<br>attendees who attended trainings<br>provided to RPE funded organizations.<br>Each seminar's participants should be<br>counted individually even if part of a<br>series. Example: As a part of a 9-week<br>educational series, you conduct 4<br>training sessions in September. Each                                                                                                    |

|     |                                                                                                 |                    | training was conducted to the same 15<br>RPE implementers. Enter the sum of<br>the number of participants that attends<br>each week. (i.e. For the month of<br>September you would report 60<br>participants.)                                                                                                    |
|-----|-------------------------------------------------------------------------------------------------|--------------------|----------------------------------------------------------------------------------------------------|
| M4  | Training topics covered with<br>RPE funded organizations this<br>month (select all that apply): | Multiple<br>Answer | <ul> <li>Options include:</li> <li>Administering State-Level<br/>Evaluation</li> <li>Bystander Approaches</li> <li>Changes to Program's Focus<br/>Areas, Approaches,<br/>Communities of focus,<br/>Population of Focus, or<br/>Programs</li> <li>Facilitating Specific Programs</li> <li>Implementing Community Level<br/>Strategies</li> <li>Mobilizing Men and Boys as<br/>Allies</li> <li>Organizational Capacity Building</li> <li>Positive Youth<br/>Development/Authentic Youth<br/>Engagement</li> <li>Program Improvement</li> <li>Social Media in Programming</li> <li>Strengthening Leadership and<br/>Opportunities for Girls</li> <li>Other (list below)</li> </ul> |
| M4a | For which programs did you give<br>training regarding facilitation?<br>Select all that apply.   | Multiple<br>answer | <ul> <li>This question appears if "Facilitating specific programs" was selected above.</li> <li>Response options include: <ul> <li>Be Strong</li> <li>Bringing in the Bystander</li> <li>Close to Home</li> <li>Coaching Boys Into Men</li> <li>MVP Strategies</li> <li>LiveRespect</li> <li>Other (specify):</li> </ul> </li> </ul>                                                                                                    |
| M5  | Total number of <i>instances of technical assistance</i> conducted                              | Numerical<br>Entry | Enter by month, the number of instances of Technical Assistance provided to RPE funded programs.                                                                                                    |

|    | this month with <b>RPE funded</b><br>organizations :                                                                                            |                    |                                                                                                    |
|----|----------------------------------------------------------------------------------------------------|--------------------|----------------------------------------------------------------------------------------------------|
| M6 | Number of <i>instances of</i><br><i>technical assistance per</i><br><i>method</i> conducted this month<br>with <i>RPE funded organizations:</i> | Numerical<br>Entry | <ul> <li>Please fill in the response boxes for each technical assistance method. The methods are listed below:</li> <li>On-site visit</li> <li>via telephone</li> <li>In person (at trainings or other events)</li> <li>via email</li> </ul>                                                                                                    |
| M7 | Number of <b>RPE</b><br>funded <u>organizations</u> who were<br>provided Technical<br>Assistance this month:                                    | Numerical<br>Entry | Enter by month, the total number of<br>RPE funded programs who received<br>technical assistance this month.                                                                                                    |
| M8 | Technical Assistance topics<br>covered this month with RPE<br>funded organizations (select all<br>that apply):                                  | Multiple<br>Answer | <ul> <li>Options includes:</li> <li>Administering State-Level<br/>Evaluation</li> <li>Bystander Approaches</li> <li>Changes to Program's Focus<br/>Areas, Approaches,<br/>Communities of focus,<br/>Population of Focus, or<br/>Programs</li> <li>Facilitating Specific Programs</li> <li>Implementing Community Level<br/>Strategies</li> <li>Mobilizing Men and Boys as<br/>Allies</li> <li>Organizational Capacity Building</li> <li>Positive Youth<br/>Development/Authentic Youth<br/>Engagement</li> <li>Program Improvement</li> <li>Social Media in Programming</li> <li>Strengthening Leadership and<br/>Opportunities for Girls</li> <li>Other (list below)</li> </ul> |

| M8a   | For which programs did you give<br>TA regarding facilitation? Select<br>all that apply.                             | Multiple<br>answer | <ul> <li>This question appears if "Facilitating specific programs" was selected above.</li> <li>Response options include: <ul> <li>Be Strong</li> <li>Bringing in the Bystander</li> <li>Close to Home</li> <li>Coaching Boys Into Men</li> <li>MVP Strategies</li> <li>LiveRespect</li> <li>Other (specify):</li> </ul> </li> </ul>                                                             |
|-------|----------------------------------------------------------------------------------------------------|--------------------|----------------------------------------------------------------------------------------------------|
| M9    | How many Communities of<br>Practice (COP) Groups were<br>active this month?                                         | Multiple<br>Choice | Select the number of COP Groups that<br>were active this month. The answer<br>choices are listed below:<br>0<br>1<br>2<br>3<br>4<br>More than 5                                                                                                    |
| M9a-f | Communities of Practice (COP)<br>Group #[number displayed based<br>on the answer choice selected in<br>question M9] |                    | <ul> <li>This question will appear if you entered a number greater than "0" for M9.</li> <li>Please fill out the requested information for each COP group that was active this past month. Response boxes include: <ul> <li>Name of COP group:</li> <li>Number of events for this COP:</li> <li>Number of RPE funded organizations participating in event(s) for this COP</li> </ul> </li> </ul> |
| M10   | Total number of <i>informational</i><br><i>materials</i> developed for RPE<br>funded programs.                      | Numerical<br>Entry | Enter the total number of informational materials that were developed for RPE funded programs.                                                                                                    |
| M10a  | Identify and describe<br>the <i>informational</i><br><i>materials</i> developed.                                    | Text entry         | This question will appear if you entered<br>a number greater than "0" for M10.<br>Provide information about the<br>informational materials developed for<br>RPE funded programs.                                                                                                    |

#### **REPORTING ON OTHER EDUCATION QUESTIONS**

These questions regard education given to people other than program participants, focusing on internal and external audiences.

#### Question frequency: Monthly

| Question<br>Number | Question/Description                                                                                                    | Data Field         | Instructions/Answer Options                                                                                                    |
|--------------------|----------------------------------------------------------------------------------------------------|--------------------|----------------------------------------------------------------------------------------------------|
| Other educ         | cation means live, interactive instructio                                                                                                    | n conducted        | in person or in a virtual environment.                                                                                                    |
| M11                | Enter the following information for<br><i>internal audiences</i> (i.e. TAASA<br>staff and volunteers).                                                                                                    | Numerical<br>Entry | <ul> <li>Please fill in the response boxes regarding internal audiences only.</li> <li>Internal audiences refer to groups like agency staff, volunteers, and board members. The response boxes are listed below: <ul> <li>Total Education Workshops for internal audiences</li> <li>Total Education Participants for internal audiences</li> </ul> </li> <li>Each workshop and each workshop's participants should be counted individually even if part of a series.</li> </ul>  |
| M12                | Provide details for Other Education<br>directed at <i>internal audiences</i> . Be<br>sure to identify types of participants<br>(e.g. volunteers, agency staff, etc.),<br>training topics, and the reason for<br>the training. | Text Entry         | Please provide any additional details<br>about the previous question, if<br>necessary.                                                                                                    |
| M13                | Enter the following information for<br><i>external audiences</i> (coalition<br>members, community stakeholders,<br>etc.).                                                                                                    | Numerical<br>Entry | <ul> <li>Please fill in the response boxes regarding external audiences only.</li> <li>External audiences refer to groups like coalition members and community stakeholders. The response boxes are listed below: <ul> <li>Total Education Workshops for external audiences</li> <li>Total Education Participants for external audiences</li> </ul> </li> <li>Each workshop and each workshop's participants should be counted individually even if part of a series.</li> </ul> |
| M14                | Provide details for Other Education<br>directed at <b>external audiences</b> . Be<br>sure to identify types of participants,<br>presentation topics, and the reason<br>for/purpose of the education.                          | Text Entry         | Please provide any additional details<br>about the previous question, if<br>necessary.                                                                                                    |

## **QUARTERLY SOCIAL MEDIA QUESTIONS**

#### **Question frequency:** Quarterly

| D1  | Did your prevention team use<br>social media to support prevention<br>activities of funded sexual assault<br>programs this quarter?                                                                                      | Multiple<br>Choice | Response options:<br>• Yes<br>• No                                                                                                    |
|-----|----------------------------------------------------------------------------------------------------|--------------------|----------------------------------------------------------------------------------------------------|
| D1a | Which social media platform(s) did<br>you use?                                                                                                    |                    | This question will appear if you<br>answered "Yes" for question D1.<br>Response options:<br>• Facebook<br>• Instagram<br>• Snapchat<br>• TikTok<br>• Other platform: [specify]                                                                                                    |
| D1b | How many followers does your<br>[platform] account have?<br>If your agency has multiple<br>accounts, please report the total<br>number of followers for the primary<br>account that your prevention<br>program utilizes. |                    | This question will appear for each<br>social media platform you selected<br>in question D1. [platform] is<br>automatically filled in by the system.                                                                                                    |
| D1c | About how often did you post<br>messages on [platform] during this<br>reporting period? Choose which<br>option best describes the<br>frequency at which you post<br>prevention messaging.                                |                    | <ul> <li>This question will appear for each social media platform you selected in question D1. [platform] is automatically filled in by the system.</li> <li>Response options: <ul> <li>Daily</li> <li>Weekly</li> <li>Monthly</li> <li>A couple of times this quarter</li> <li>Once this quarter</li> </ul> </li> </ul> |

## **QUARTERLY OVERVIEW QUESTIONS**

These questions regard the entire quarter as a whole (i.e. all three months combined), including reporting on resources used and highlights of activities during the quarter.

#### Question frequency: Quarterly

| Question | Question/Description                                                                                                    | Data Field         | Instructions/Answer Options                                                                                                    |
|----------|----------------------------------------------------------------------------------------------------|--------------------|----------------------------------------------------------------------------------------------------|
| Q1       | Enter the percent of resources<br>spent on each SAPCS-Federal<br>activity this quarter. Note the use<br>of social media to support<br>prevention activities of funded<br>sexual assault programs is now<br>its own category. | Numerical<br>Entry | <ul> <li>Enter the percent value of resources spent on each activity below. The sum of all categories must add up to 100%. The responses boxes are listed below: <ul> <li>Training to SAPCS-Federal grantees</li> <li>Technical Assistance to SAPCS-Federal grantees</li> <li>Preparation of informational materials</li> <li>Other education</li> <li>Social media to support prevention activities of funded sexual assault programs.</li> <li>Support efforts of the PPPC Steering Committee</li> <li>Strategic planning</li> <li>Staff development</li> <li>Provide expertise and guidance on state level evaluation efforts for the RPE program</li> <li>Development and implementation of Focus Area 4 (Improving safety and monitoring in schools; addressing community-level risks through environmental approaches)</li> <li>Evaluation of training and technical assistance provided to SAPCS-Federal grantees</li> </ul> </li> </ul> |
| Q1a      | Describe your organization's <i>training to SAPCS-Federal grantees</i> activities this quarter.                                                                                                    | Text Entry         | This question will appear if you entered<br>a percentage for "Training to SAPCS-<br>Federal grantees" in question Q1. Use<br>the text box to provide detail on any<br>SAPCS-Federal grantee training<br>activities that occurred during the<br>reporting period.                                                                                                    |
| Q1b      | Describe your organization's <i>technical assistance to SAPCS-</i>                                                                                                    | Text Entry         | This question will appear if you entered<br>a percentage for "Technical assistance                                                                                                    |

| Q1c | Federal grantees activities this quarter.         Describe your organization's preparation of informational materials activities this quarter. | Text Entry     | to SAPCS-Federal grantees" in<br>question Q1. Use the text box to<br>provide detail on any SAPCS-Federal<br>grantee technical assistance activities<br>that occurred during the reporting<br>period.<br>This question will appear if you entered<br>a percentage for "Preparation of<br>informational materials" in question Q1.<br>Use the text box to provide detail on<br>any preparation of informational<br>materials activities during the reporting |
|-----|----------------------------------------------------------------------------------------------------|----------------|----------------------------------------------------------------------------------------------------|
| Q1d | Describe your organization's<br>other education activities this<br>quarter.                                                                    | Text Entry     | period.<br>This question will appear if you entered<br>a percentage for "Other education" in<br>question Q1. Use the text box to<br>provide detail on any other education<br>activities completed during the<br>reporting period.                                                                                                    |
| Q1e | Describe your organization's use<br>of <b>social media to support</b><br><b>prevention activities</b> of funded<br>sexual assault programs.    | Texas<br>Entry | This question will appear of you<br>entered a percentage for "Social media<br>to support prevention activities of<br>funded sexual assault programs" in Q1.<br>Use the text box to provide detail on<br>your organization's use of social media<br>to support prevention efforts of funded<br>sexual assault programs.                                                                                                    |
| Q1f | Describe your organization's<br>activities to <i>support efforts of</i><br><i>the PPPC Steering Committee</i><br>this quarter.                 | Text Entry     | This question will appear if you entered<br>a percentage for "Support efforts of the<br>PPPC" in question Q1. Use the text<br>box to provide detail on any efforts that<br>provided support to the PPPC during<br>the reporting period.                                                                                                    |
| Q1g | Describe your organization's<br><i>strategic planning</i> efforts this<br>quarter.                                                             | Text Entry     | This question will appear if you entered<br>a percentage for "Strategic planning" in<br>question Q1. Use the text box to<br>provide detail on any strategic planning<br>conducted during the reporting period.                                                                                                    |
| Q1h | Describe your organization's <b>staff</b><br><b>development</b> activities this<br>quarter.                                                    | Text Entry     | This question will appear if you entered<br>a percentage for "Staff development" in<br>question Q10. Use the text box to<br>provide detail on any staff development<br>activities during the reporting period.                                                                                                    |
| Q1i | Describe your organization's<br>efforts to provide <b>expertise and</b><br><b>guidance on state level</b><br><b>evaluation</b> this quarter.   | Text Entry     | This question will appear if you entered<br>a percentage for "Provide expertise<br>and guidance on state level evaluation<br>efforts for the RPE program" in<br>question Q1. Use the text box to                                                                                                    |

|     |                                                                                                    |            | provide detail on expertise and<br>guidance of state level evaluation<br>during the reporting period.                                                                                                    |
|-----|----------------------------------------------------------------------------------------------------|------------|----------------------------------------------------------------------------------------------------|
| Q1j | Describe your organization's<br>efforts toward the <i>development</i><br><i>and implementation of Focus</i><br><i>Area 4</i> (Improving safety and<br>monitoring in schools; addressing<br>community-level risks through<br>environmental approaches) this<br>quarter. | Text Entry | This question will appear if you entered<br>a percentage for "Development and<br>implementation of Focus Area 4<br>(Improving safety and monitoring in<br>schools; addressing community-level<br>risks through environmental<br>approaches" in question Q1. Use the<br>text box to provide detail on any Focus<br>Area 4 development and planning<br>activities conducted during the<br>reporting period. |
| Q1k | Describe your organization's<br>efforts to evaluate training and<br>technical assistance provided<br>to SAPCS-Federal grantees this<br>quarter.                                                                                                    | Text Entry | This question will appear if you entered<br>a percentage for "Evaluation of training<br>and technical assistance provided to<br>SAPCS-Federal grantees" in question<br>Q1. Use the text box to provide detail<br>on any evaluation training and technical<br>assistance activities provided to<br>SAPCS-Federal grantees during the<br>reporting period.                                                  |
| Q2  | Detail <i>successes</i> associated this quarter's activities.                                                                                                    | Text Entry | Enter any successes your program<br>experienced during this reporting<br>period.                                                                                                    |
| Q3  | Detail <i>challenges</i> associated this quarter's activities.                                                                                                    | Text Entry | Enter any challenges your program experienced during this reporting period.                                                                                                    |
| Q4  | Volunteer<br>Involvement: Describe how your<br>agency utilized volunteers within<br>any agency program (not just<br>primary prevention) during this<br>reporting period.                                                                                               | Text Entry | Enter any information about volunteer<br>involvement within your agency. This<br>question is asking about agency-wide<br>volunteer involvement, not necessarily<br>specific to primary prevention.                                                                                                    |
| Q5  | Are there <b>any changes in key</b><br><b>personnel</b> that may have an<br>impact on the agency's primary<br>prevention program or grant<br>performance?                                                                                                    | Yes/No     | Options include:<br>• Yes<br>• No                                                                                                    |
| Q5a | Please explain changes.                                                                                                    | Text Entry | Explain the changes in key personnel.                                                                                                    |

| Q6  | Have any grant-funded positions<br>been left vacant for more than<br>three months? | Yes/No     | Options include:<br>• Yes<br>• No             |
|-----|------------------------------------------------------------------------------------|------------|-----------------------------------------------|
| Q6a | Please explain vacancies.                                                          | Text Entry | Explain the circumstances around the vacancy. |